## ਬਾਰਵੀਂ ਵੋਕੇਸ਼ਨਲ ਟਰੇਡ (ਕਪਿੰਊਟਰ ਸਾਇੰਸ)

## ਵਿਸ਼ਾ:-Object Oriented Programming in C++

## ਪੇਪਰ ਕੋਡ-125

**ਸਮਾਂ : 2 ਘੰਟੇ** 

ਪ੍ਰਸ਼ਨ 6:

ਕਲ ਅੰਕ : 30

ਭਾਗ $-1$ ਨੋਟ: ਸਾਰੇ ਪ੍ਰਸ਼ਨ ਕਰਨੇ ਜ਼ਰੂਰੀ ਹਨ ।  $10*1=10$ ਪ੍ਰਸ਼ਨ 1: C++ ਇੱਕ .................................. ਭਾਸ਼ਾ ਹੈ? ਪ੍ਰਸ਼ਨ 2: C++ ਨੂੰ ਹੋਰ ਕਿਹੜੇ ਨਾਮ <mark>ਨਾਲ ਜਾਣਿਆ ਜਾਂਦਾ ਹੈ?</mark> ਪ੍ਰਸ਼ਨ 2: ਟੈਪਲੇਟ ਨੂੰ ................<mark>ਵੀ ਕਿਹਾ ਜਾਂਦਾ ਹੈ</mark>? ੳ) ਮਾਡੂੳਲ ਅ) ਮੈਕਰੋ ੲ) ਫੰਕਸ਼ਨ ਸ) ਉਪਰ<mark>ੋਕਤ ਸਾਰੇ</mark> ਪ੍ਰਸ਼ਨ 4: ਐਕਸੈਪਸ਼ਨਜ਼ <mark>ਉਹ ਸਮੱਸਿਆਵਾਂ ਹਨ</mark> ਜੋ ਪ੍ਰੋ<mark>ਗਰਾ</mark>ਮ ਨੂੰ.....<mark>.ਕ</mark>ਰਨ ਵੇਲੇ ਆਉਂਦੀਆਂ ਹਨ?  $\theta$ ) Write M) Run  $\overline{z}$ ) Compile H) None of These ਪ੍ਰਸ਼ਨ 3: delete ਉਪਰੇਟਰ ਦੀ ਵਰਤੋਂ ਕਿਸ ਲਈ ਕੀਤੀ ਜਾਂਦੀ ਹੈ? ਪ੍ਰਸ਼ਨ 4: float x=20 ਵਿੱਚ ਵੇਰੀਏਬਲ ਦਾ ਨਾਮ ਕੀ ਹੈ?  $\hat{\mathcal{B}}$ ) =  $W(x)$  $\overline{z}$ ) float  $H)$  20 ਪ੍ਰਸ਼ਨ 5: ਅਸਾਈਨਮੈਂਟ ਉਪਰੇਟਰ ਦਾ ਚਿੰਨ ਦੱਸੋ ? ਸੀ++ ਦੀ ਵਰਤੋਂ ਸਾਫਟਵੇਅਰ ਬਣਾਉਣ ਲਈ ਕੀਤੀ ਜਾਂਦੀ ਹੈ ? (ਸਹੀ/ ਗਲਤ)

ਪ੍ਰਸ਼ਨ 7: ਮਿਲਾਣ ਕਰੋ:

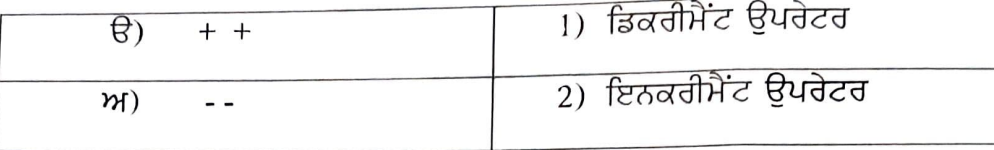

ਪ੍ਰਸ਼ਨ 8: ਸੀ++ ਪ੍ਰੋਗਰਾਮ ਦੀ ਕੋਈ ਹੈਡਰ ਫਾਈਲ ਲਿਖੋ?

ਪ੍ਰਸ਼ਨ 9: ਸੀ++ ਪ੍ਰੋਗਰਾਮ ਨੂੰ ਕੰਪਾਈਲ ਕਰਨ ਲਈ ਕਿਹੜੀ ਕੀਬੋਰਡ ਕੀਅ ਵਰਤੀ ਜਾਂਦੀ ਹੈ (alt+F9/ctrl +F9) ਪ੍ਰਸ਼ਨ 10: ਕੋਡ ਨੂੰ ਇੱਕ ਬਾਰ ਲਿਖ ਕੇ ਵਾਰ-ਵਾਰ ਵਰਤਣ ਦੇ ਤਰੀਕੇ ਨੂੰ ਕੀ ਕਿਹਾ ਜਾਂਦਾ ਹੈ?

ਭਾਗ $-2$ 

ਨੋਟ: ਕੋਈ 5 ਪ੍ਰਸ਼ਨ ਕਰਨੇ ਹਨ। ਪੁਸ਼ਨ 11: ਕੰਸਟਰਕਟਰ ਦੀਆਂ ਵਿਸ਼ੇਸ਼ਤਾਵਾਂ ਲਿਖੋ? ਪ੍ਰਸ਼ਨ 12: ਗਲੋਬਲ ਵੇਰੀਏਬਲ ਕਿੱਥੇ ਘੋਸ਼ਿਤ ਕੀਤੇ ਜਾਂਦੇ ਹਨ? ਪ੍ਰਸ਼ਨ 13: ਸੀ++ ਪ੍ਰੋਗਰਾਮ ਦੀ ਬਣਤਰ ਲਿ<mark>ਖੋ</mark>? ਪ੍ਰਸ਼ਨ 14 ਸਿੰਗਲ ਇਨਹੇਰੀਟੈਸ ਦੀ ਪਰਿਭਾਸ਼ਾ ਲਿਖੋ? ਪ੍ਰਸ਼ਨ 15: buffer/ ਬਫਰ ਕੀ ਹੰਦੇ ਹਨ? ਪ੍ਰਸ਼ਨ 16: ਕਲਾਸ ਅਤੇ ਆਬਜੈਕ<mark>ਟ ਦੀ ਵਰਤੋਂ ਕਰਕੇ</mark> ਕੋਈ <mark>ਵੀ</mark> ਪ੍ਰੋਗਰਾਮ ਬਣਾੳ? ਪ੍ਰਸ਼ਨ 17: ਫੰਕਸ਼ਨ ਉਵਰਲੋਡਿੰ<mark>ਗ ਕੀ ਹੁੰਦੀ ਹੈ?</mark> ਭਾਗ $-3$ 

### ਨੋਟ: ਕੋਈ 1 ਪ੍ਰਸ਼ਨ ਕਰੋ।

ਪ੍ਰਸ਼ਨ18: ਇਨਹੈਰੀਟੈਂਸ ਦੀ ਪਰਿਭਾਸ਼ਾ ਅਤੇ ਕਿ<mark>ਸਮਾਂ ਬਾਰੇ ਵਿਸਆਰ ਸਹਿਤ ਲਿਖੋ</mark>? ਪ੍ਰਸ਼ਨ 19: ਪੋਲੀਮਾਰਫਿਜ਼ਮ ਦੀ ਪਰਿਭਾਸ਼ਾ ਅਤੇ ਕਿਸਮਾਂ ਦੀ ਵਿਆਖਿਆ ਕਰੋ?

 $5*1=5$ 

 $5*3=15$ 

Vandra Kari

# ਬਾਰਵੀਂ ਵੋਕੇਸ਼ਨਲ ਟਰੇਡ (ਕਪਿੰਊਟਰ ਸਾਇੰਸ)

# ਵਿਸ਼ਾ:-Object Oriented Programming in C++

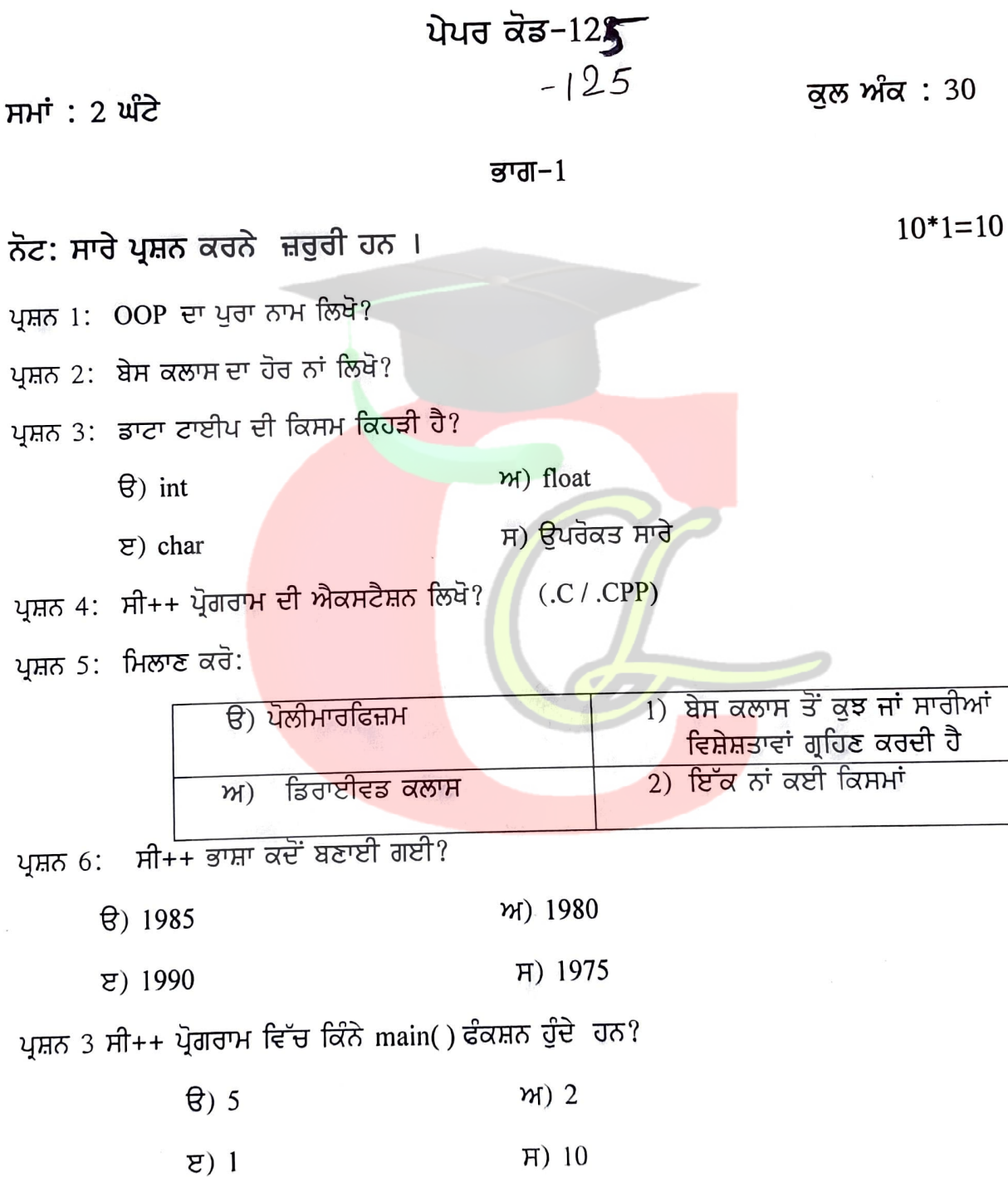

ਅ) ਆਉਟਪੁੱਟ ਆਪਰੇਟਰ ੳ) ਇਨਪੱਟ ਆਪਰੇਟਰ ਸ) ਇਨਾਂ ਵਿੱਚੋਂ ਕੋਈ ਨਹੀਂ ੲ) ਪ੍ਰੋਗਰਾਮਿੰਗ ਕੰਨਸੈਪਟ ਪ੍ਰਸ਼ਨ 5: open() ਫੰਕਸ਼ਨ ਫਾਈਲ ਨੂੰ ਬੰਦ ਕਰਨ ਲਈ ਵਰਤਿਆ ਜਾਂਦਾ ਹੈ? (ਸਹੀ/ਗਲਤ) ਬੇਸ ਨੂੰ ਆਕਟਲ ਸੈਟ ਕਰਨ ਲਈ ਕਿਹੜੀ ਸਟਰੀਮ ਬੇਸ ਕਲਾਸ ਵਰਤੀ ਜਾਂਦੀ ਹੈ।  $(hex / oct)$ ਪਸ਼ਨ 7: <u>(ਸਹੀ / ਗਲਤ)</u> While ਲੂਪ ਪਰੀ ਟੈਸਟਿਡ ਲੂਪ ਹੈ। ਪਸ਼ਨ 8: ਪ੍ਰਸ਼ਨ 9: ਸੀ++ ਪ੍ਰੋਗਰਾਮ ਵਿੱਚ ਕਲਾਸ ਮੈਂਬਰ ਕਿੰਨੇ ਤਰੀਕਿਆਂ ਨਾਲ ਘੋਸ਼ਿਤ ਕੀਤਾ ਜਾਂਦੇ ਹਨ? ਪ੍ਰਸ਼ਨ 10: ਪੋਲੀਮਾਰਫਿਜ਼ਮ ਦਾ ਅਰਥ ਲਿਖੋ ? ਭਾਗ $-2$ ਨੋਟ: ਕੋਈ 5 ਪ੍ਰਸ਼ਨ ਕਰਨੇ ਹਨ।  $5*3=15$ ਪ੍ਰਸ਼ਨ 11: OOP's ਦੀਆਂ ਵਿਸ਼ੇਸ਼ਤਾਵਾਂ ਲਿਖੋ? ਪਸ਼ਨ 12: ਐਕਸੈਪਸ਼ਨ ਹੈਂਡਲਿੰ<mark>ਗ ਬਾਰੇ ਜਾਣਕਾਰੀ</mark> ਦਿਉ ? ਪ੍ਰਸ਼ਨ 13: ਸੀ++ ਦੇ ਇਨਪੁੱਟ ਅਤੇ ਆਉਟਪੁੱਟ ਫੰਕਸ਼<mark>ਨ</mark> ਬਾਰੇ ਲਿਖੋ? ਪਸ਼ਨ 14 ਪੋਲੀਮਾਰਫਿਜ਼ਮ <mark>ਬਾਰੇ ਜਾਣਕਾਰੀ ਦਿੱ</mark>ੳ? ਪ੍ਰਸ਼ਨ 15: C++ ਵਿੱਚ ਕੋਈ <mark>ਸਿੰਪਲ ਪ੍ਰੋਗਰਾਮ ਬ</mark>ਣਾੳ? ਪ੍ਰਸ਼ਨ 16: ਮਾਡੁਲਰਿਟੀ ਤੋਂ ਕੀ ਭਾਵ ਹੈ? ਪ੍ਰਸ਼ਨ 17: ਨੈਟਵਰਕ ਦੀ ਪਰਿਭਾਸ਼ਾ ਅਤੇ ਕਿਸਮਾਂ ਬਾਰੇ ਦੱਸੋ? ਭਾਗ $-3$ ਨੋਟ: ਕੋਈ 1 ਪ੍ਰਸ਼ਨ ਕਰੋ।  $5*1=5$ 

ਪ੍ਰਸ਼ਨ 4: Cin>> ਇੱਕ ................ ਆਪਰੇਟਰ ਹੈ?

ਪਸ਼ਨ18: ਕੰਸਟਰਕਟਰ ਅਤੇ ਡਿਸਟਕਟਰ ਵਿੱਚਕਾਰ ਅੰਤਰ ਲਿਖੋ? ਪ੍ਰਸ਼ਨ 19: ਉਪਰੇਟਰ ਕੀ ਹੁੰਦੇ ਹਨ? ਸੀ++ ਵਿੱਚ ਵਰਤੇ ਜਾਂਣ ਵਾਲੇ ਵੱਖ-ਵੱਖ ਉਪਰੇਟਰਾਂ ਦੀ ਵਿਆਖਿਆ ਕਰੋ?

 $-36$ 

Downloaded from cclchapter.com  $\sqrt{ardr^2}$ 

### $\mathbf{\hat{\mathcal{U}}}$ ਪਰ-1

# ਬਾਰਵੀਂ ਵੋਕੇਸ਼ਨਲ ਟਰੇਡ (ਕਪਿੰਊਟਰ ਸਾਇੰਸ)

### ਵਿਸ਼ਾ :-DESKTOP PUBLISHING(DTP)

### ਪੇਪਰ ਕੋਡ-126

ਸਮਾਂ 2 ਘੰਟੇ

ਕਲ ਅੰਕ – 30

ਭਾਗ–1 ਨੋਟ: ਸਾਰੇ ਪ੍ਰਸ਼ਨ ਜਰੂਰੀ ਹਨ।  $10*1=10$ ਪ੍ਰਸ਼ਨ 1: DTP ਦਾ ਪਰਾ ਨਾਂ ਕੀ ਹੈ? ਪ੍ਰਸ਼ਨ 3: MS POWER POINT ਵਿੱਚ ਨਵੀਂ ਸਲਾਈਡ ਇਨਸਰਟ ਕਰਨ ਲਈ ਕਿਹੜੀ ਸ਼ਾਰਟਕੱਟ ਕੀਅ <mark>ਹੈ</mark>? ਪੁਸ਼ਨ 5:MS-POWER POINT ਵਿੱਚ ਕੀ ਤਿਆਰ ਕੀਤਾ ਜਾਦਾਂ ਹੈ? ਪ੍ਰਸ਼ਨ 6: CORELDRAW ਦੀ ਫਾ<mark>ਈਲਾਂ ਦਾ ਫਾਈਲ ਫਾਰਮੈਲ/ਐਕਸ</mark>ਟੈਂਸ਼ਨ ਲਿਖੋ? ਪਸ਼ਨ 7: ਹੇਠਾਂ ਕਿਹੜੇ ਡੀ.ਟੀ.ਪੀ. ਸਾਫਟਵੇਅਰ ਹਨ?  $\theta$ ) Notepad, Wordpad, MsPaint  $\theta$  M) PageMaker, Coreldraw, Photoshop  $\overline{z}$ ) Telly, Excel, Power Point  $\overline{H}$ ) Whatsapp, Facebook ਪ੍ਰਸ਼ਨ 8: ਇਮੇਜਿਜ਼/ਤਸਵੀਰਾਂ ਨੂੰ ਤਿੰਨ ਭਾਗਾਂ ਵਿੱਚ ਵੰਡਿਆ ਜਾਦਾਂ ਹੈ? (ਸਹੀ/ਗਲਤ) ਪ੍ਰਸ਼ਨ 9: ਕੋਰਲਡਰਾਉ ਇੱਕ ਗ੍ਰਾਫਿਕਸ ਡਿਜਾਇਨਿੰਗ ਸਾਫਟਵੇਅਰ ਹੈ? (ਸਹੀ/ ਗਲਤ) ਪਸ਼ਨ 10: ਲੈਨਜ਼ ਇਫੈਕਟ ਇੱਕ ....................ਵਾਂਗ ਕੰਮ ਕਰਦਾ ਹੈ?

#### ਭਾਗ $-2$

#### ਨੋਟ: ਕੋਈ 5 ਪ੍ਰਸ਼ਨ ਕਰੋ।

 $\mathcal{S}$ 

#### $5*3=15$

- ਪ੍ਰਸ਼ਨ 11: WYS/WYG ਤੋਂ ਕੀ ਭਾਵ ਹੈ?
- ਪ੍ਰਸ਼ਨ 12: ਐਮ. ਐਸ. ਐਕਸਲ ਵਿੱਚ ਸੀਟ ਐਡ ਅਤੇ ਡਿਲੀਟ ਕਿਵੇਂ ਕੀਤੀ ਜਾਂਦੀ ਹੈ?
- ਪ੍ਰਸ਼ਨ 13: ਮਾਰਜਿਨ ਕੀ ਹੁਦੇ ਹਨ?
- ਪ੍ਰਸ਼ਨ 14: ਕੋਰਲਡਰਾਉ ਵਿੱਚ <mark>ਵਰਤੇ ਜਾਂਦੇ ਟੂਲਜ਼ ਬਾਰੇ ਜਾਣਕਾਰੀ ਲਿ</mark>ਖੋ?
- ਪ੍ਰਸ਼ਨ 15: MS-WORD ਵਿੱਚ ਫਾਈਲ ਉਪਨ ,ਸੇਵ ਕਰਨ ਅਤੇ ਰਿਨੇਮ ਕਰਨ ਬਾਰੇ ਜਾਣਕਾਰੀ ਦਿਓ?
- ਪ੍ਰਸ਼ਨ 16: ਟੈਕਸਟ ਦ<mark>ੀ ਅਲਾਈਨਮੈਂਟ ਕਿੰ</mark>ਨੇ ਤ<mark>ਰਾਂ</mark> ਦੀ ਹੁੰਦੀ <mark>ਹੈ</mark>?
- ਪਸ਼ਨ 17: ਫੋਟੋਸ਼ਾਪ ਸ਼ਾਫਟਵੇਅਰ ਦੀ ਵਰਤੋਂ ਕਿੱਥੇ ਕੀਤੀ <mark>ਜਾਂਦੀ ਹੈ?</mark>

 $\overline{g}$ ਯ $\overline{d}$ -3

ਨੋਟ: ਕੋਈ 1 ਪ੍ਰਸ਼ਨ ਕਰੋ।

 $1*5=5$ 

ਪ੍ਰਸ਼ਨ 18: ਡੀ.ਟੀ.ਪੀ ਅਤੇ ਵਰਡ ਪ੍ਰੋਸੈਸਿੰਗ ਵਿੱਚ ਅੰਤਰ ਲਿਖੋ? ਪ੍ਰਸ਼ਨ 19: MS-EXCEL ਕਿੱਥੇ ਵਰਤਿਆ ਜਾਂਦਾ ਹੈ? ਕੋਈ 3 ਫਾਰਮਲੇ ਬਾਰੇ ਦੱਸੋ?

Vandra Ran

# ਬਾਰਵੀਂ ਵੋਕੇਸ਼ਨਲ ਟਰੇਡ (ਕਪਿੰਊਟਰ ਸਾਇੰਸ)

### ਵਿਸ਼ਾ:-DESKTOP PUBLISHING(DTP)

## ਪੇਪਰ ਕੋਡ-126

ਸਮਾਂ : 2 ਘੰਟੇ

ਕੂਲ ਅੰਕ : 30

#### ਭਾਗ $-1$

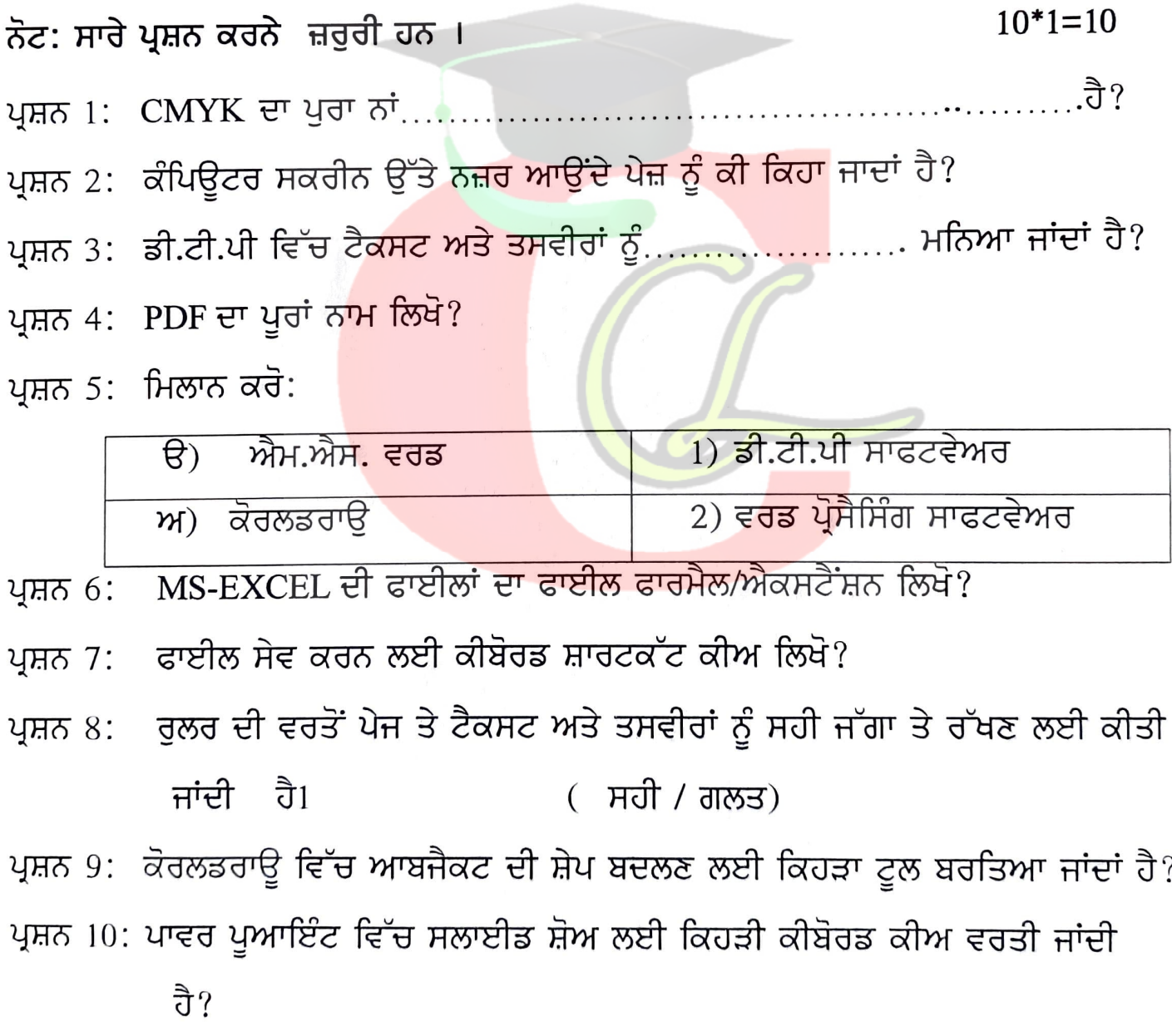

#### ਭਾਗ $-2$

 $5*3=15$ ਨੋਟ: ਕੋਈ 5 ਪ੍ਰਸ਼ਨ ਕਰਨੇ ਹਨ। ਪ੍ਰਸ਼ਨ 11: ਐਮ. ਐਸ. ਪਾਵਰ ਪੁਆਇੰਟ ਕਿਸ ਕੰਮ ਲਈ ਵਰਤਿਆ ਜਾਂਦਾਂ ਹੈ? ਇਸ ਦੇ ਵੱਖ-ਵੱਖ

ਵਿਉ ਲਿਖੋ?

博

ਪ੍ਰਸ਼ਨ 12: ਐਮ. ਐਸ. ਐਕਸਲ ਬਾਰੇ ਜਾਣਕਾਰੀ ਦਿੳ? ਇਸ ਵਿੱਚ ਫਾਰਮੁਲਾ ਕਿਹੜੇ ਚਿੰਨ ਨਾਲ ਸ਼ਰੂ ਕੀਤਾ ਜਾਂਦਾ ਹੈ?

ਪ੍ਰਸ਼ਨ 13: ਹੈਡਰ ਅਤੇ ਫੁਟਰ ਬਾਰੇ ਜਾਣਕਾਰੀ ਦਿੳ?

ਪ੍ਰਸ਼ਨ 14: ਕੋਰਲਡਰਾਉ ਵਿੱਚ ਆ<mark>ਰਟਿਸਟਿਕ ਟੈਕਸਟ ਦੇ ਕੰਮ ਅਤੇ </mark>ਇਸ ਨੂੰ ਡਾਕੂਮੈਂਟ ਵਿੱਚ ਸ਼ਾਮਲ ਕਰਨ ਦੇ ਸਟੈਪ ਲਿਖੋ?

ਪ੍ਰਸ਼ਨ 15: MS-WORD ਵਿੱਚ ਨਿਊ ਫਾਈਲ ਬਣਾਉਣ,ਸੇਵ ਕਰਨ ਅਤੇ ਪ੍ਰਿੰਟ ਕਰਨ ਬਾਰੇ ਜਾਣਕਾਰੀ ਦਿਉ?

ਪ੍ਰਸ਼ਨ 16: MS- EXCEL ਵਿੱਚ UNDO, COPY, PASTE ਕਮਾਂਡਸ ਬਾਰੇ ਲਿਖੋ?

ਪ੍ਰਸ਼ਨ 17: ਫੋਟੋਸ਼ਾਪ ਵਿੱਚ <mark>ਇੱਮੇਜ਼ ਸਕੈਨਿ</mark>ਗ ਬਾਰੇ ਜਾਣਕਾਰੀ <mark>ਦਿੳ?</mark>

#### ਭਾਗ $-3$

ਨੋਟ: ਕੋਈ 1 ਪ੍ਰਸ਼ਨ ਕਰੋ।

 $1*5=5$ 

ਪੁਸ਼ਨ18: ਅਡੋਬ ਫੋਟੋਸ਼ਾਪ ਵਿੱਚ ਵਰਤੇ ਜਾਂਦੇ ਵੱਖ-ਵੱਖ ਫਾਈਲ ਫਾਰਮੈਟ ਬਾਰੇ ਜਾਣਕਾਰੀ ਦਿੳ? ਪ੍ਰਸ਼ਨ 19: MS-EXCEL ਵਿੱਚ ਵਰਤੇ ਜਾਂਦੇ ਕੋਈ 5 ਫਾਰਮੁਲੇ ਦੀ ਉਦਾਹਰਨ ਸਹਿਤ ਵਿਆਖਿਆ ਕਰੋ?

Vandra Ka

# ਬਾਰਵੀਂ ਵੋਕੇਸ਼ਨਲ ਟਰੇਡ (ਕਪਿੰਊਟਰ ਸਾਇੰਸ)

## ਵਿਸ਼ਾ: - NETWORKING

ਪੇਪਰ ਕੋਡ-127

ਸਮਾਂ : 2 ਘੰਟੇ

УĄ,

 $\label{eq:G} \frac{\partial}{\partial t} \sum_{j=1}^N \sum_{j=1}^N \sum_{j=1}^N \sum_{j=1}^N \sum_{j=1}^N \sum_{j=1}^N \sum_{j=1}^N \sum_{j=1}^N \sum_{j=1}^N \sum_{j=1}^N \sum_{j=1}^N \sum_{j=1}^N \sum_{j=1}^N \sum_{j=1}^N \sum_{j=1}^N \sum_{j=1}^N \sum_{j=1}^N \sum_{j=1}^N \sum_{j=1}^N \sum_{j=1}^N \sum_{j=1}^N \sum_{j=1}^N \sum_{j=1$ 

ਕੁਲ ਅੰਕ : 30

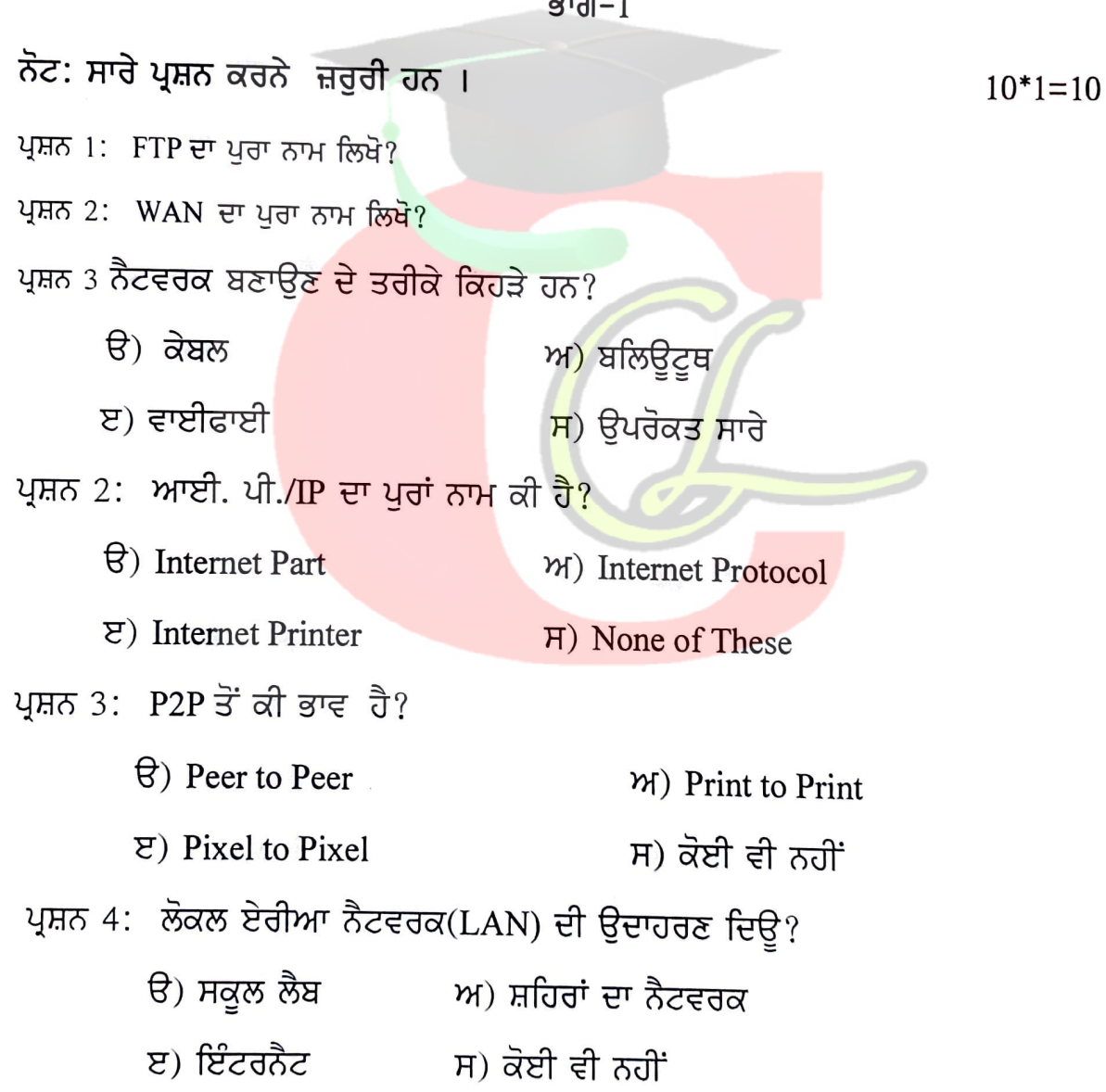

ਪ੍ਰਸ਼ਨ 5: ਮਿਲਾਣ ਕਰੋ:

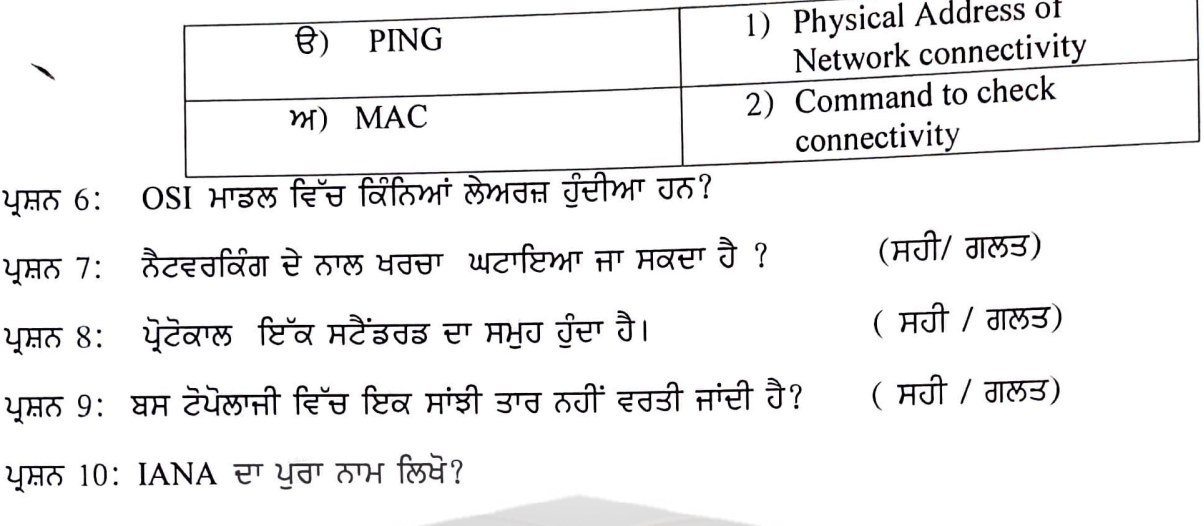

ਭਾਗ $-2$ 

ਨੋਟ: ਕੋਈ 5 ਪ੍ਰਸ਼ਨ ਕਰਨੇ ਹਨ। ਪਸ਼ਨ 11: ਰਿੰਗ ਟੋਪੋਲਾਜੀ ਦੀਆਂ ਵਿਸ਼ੇਸ਼ਤਾਵਾਂ ਲਿਖੋ? ਪ੍ਰਸ਼ਨ 12: LAN ਅਤੇ WAN ਵਿੱਚਕਾਰ ਅੰਤਰ ਲਿਖੋ? ਪ੍ਰਸ਼ਨ 13: ਨੈਟਵਰਕਿੰਗ ਦੇ ਲਾਭ ਲਿਖੋ? ਪ੍ਰਸ਼ਨ 14 ਕੋਈ 2 ਨੈਟਵਰ<mark>ਕ ਟੋਪੋਲਾਜ਼ੀ ਬਾਰੇ ਜਾ</mark>ਣਕਾ<mark>ਰੀ ਵਿ</mark>ੱੳ? ਪ੍ਰਸ਼ਨ 15: NIC(ਨੈਟਵਰ<mark>ਕ ਇੰਟਰਫੇਸ ਕਾਰਡ</mark> ) ਬਾ<mark>ਰੇ ਜਾ</mark>ਣਕਾਰੀ <mark>ਦਿੳ</mark>? ਪ੍ਰਸ਼ਨ 16: ਫਿਜੀਕਲ ਲੇਅਰ ਬਾਰੇ ਦੱਸੋ? ਪ੍ਰਸ਼ਨ 17: CSMA/CA ਬਾਰੇ ਜਾਣਕਾਰੀ ਦਿੳ? ਭਾਗ $-3$ 

ਨੋਟ: ਕੋਈ 1 ਪ੍ਰਸ਼ਨ ਕਰੋ। ਪ੍ਰਸ਼ਨ18: ਨੈਟਵਰਕ ਮਾਡਲ ਦੀ ਵਿਆਖਿਆ ਕਰੋ? ੳ) ਪੀਅਰ ਟੂ ਪੀਅਰ<br>ਅ) ਕਲਾਇੰਟ ਸਰਵਰ

ਪ੍ਰਸ਼ਨ 19: OSI ਮਾਡਲ ਦੀ ਲੇਅਰਜ਼ ਦੀ ਵਿਆਖਿਆ ਕਰੋ?

Vandro Romi

Downloaded from cclchapter.com

 $5*1=5$ 

 $5*3=15$ 

# ਮਾਡਲ ਟੈਸਟ ਪੇਪਰ ਬਾਰਵੀਂ ਵੋਕੇਸ਼ਨਲ ਟਰੇਡ (ਕਪਿੰਊਟਰ ਸਾਇੰਸ) ਵਿਸ਼ਾ :-NETWORKING

# ਪੇਪਰ ਕੋਡ-127

ਸਮਾਂ : 2 ਘੰਟੇ

ਕੁਲ ਅੰਕ : 30

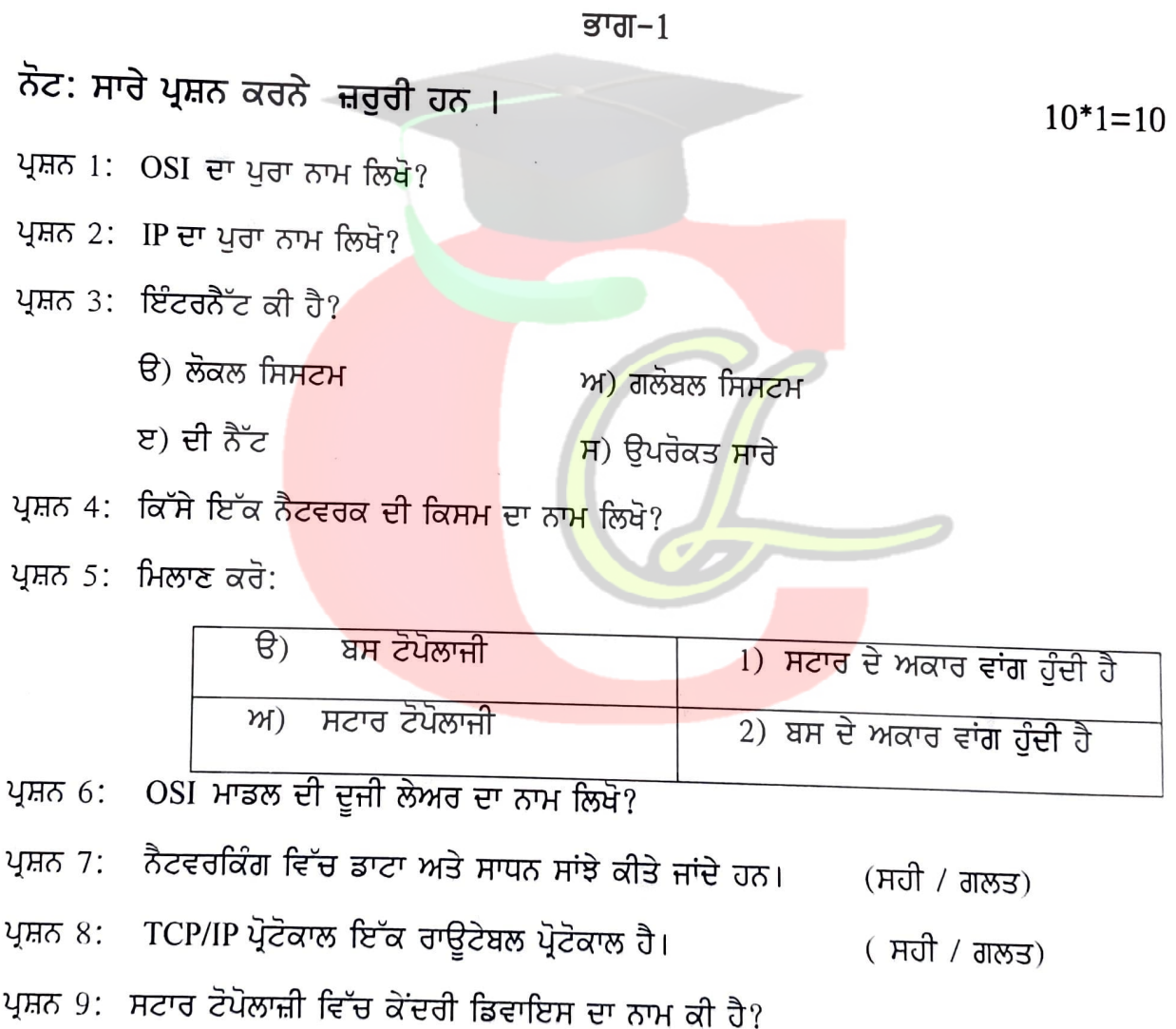

ਪ੍ਰਸ਼ਨ 10: IPv4 ਕਿੰਨੇ ਹਿੱਸਿਆਂ ਵਿੱਚ ਵੰਡਿਆ ਹੂੰਦਾ ਹੈ ਜਿਵੇਂ 192.168.1.2  $\overline{\mathbf{?}}$ 

### ਨੋਟ: ਕੋਈ 5 ਪ੍ਰਸ਼ਨ ਕਰਨੇ ਹਨ।

ਪੁਸ਼ਨ 11: ਬਸ ਟੋਪੋਲਾਜੀ ਦੀਆਂ ਵਿਸ਼ੇਸ਼ਤਾਵਾਂ ਲਿਖੋ?

ਪ੍ਰਸ਼ਨ 12: TCP ਅਤੇ UDP ਬਾਰੇ ਲਿਖੋ ?

ਪ੍ਰਸ਼ਨ 13: ਇੰਟਰਨੈਟ ਦੇ ਲਾਭ ਲਿਖੋ?

ਪ੍ਰਸ਼ਨ 14 ਕੋਈ 2 ਸਰਵਰ ਆਪਰੇਟਿੰਗ ਸਿਸਟਮ ਬਾਰੇ ਜਾਣਕਾਰੀ ਦਿੱੳ?

ਪ੍ਰਸ਼ਨ 15: MAC ਐਡਰੈੱਸ ਬਾਰੇ ਜਾਣਕਾਰੀ ਦਿੳ?

ਪ੍ਰਸ਼ਨ 16: ਡਾਟਾਲਿੰਕ/Datalink ਲੇਅਰ ਬਾਰੇ ਦੱਸੋ?

ਪ੍ਰਸ਼ਨ 17: ਨੈਟਵਰਕ ਦੀ ਪਰਿਭਾਸ਼ਾ ਅਤੇ ਕਿਸਮਾਂ ਬਾਰੇ ਦੱਸੋ?

#### ਭਾਗ $-3$

ਨੋਟ: ਕੋਈ 1 ਪ੍ਰਸ਼ਨ ਕਰੋ।

ਪੁਸ਼ਨ18: ਨੈਟਵਰਕ ਟੋਪੋਲਾਜੀ ਦੀਆਂ ਕੋਈ 4 ਕਿਸਮਾਂ ਦੀ ਚਿੱਤਰ ਸਹਿਤ ਵਿਆਖਿਆ ਕਰੋ? ਪ੍ਰਸ਼ਨ 19: OSI ਮਾਡਲ ਦੀ ਚਿੱਤਰ ਸਹਿਤ ਵਿਆਖਿਆ ਕਰੋ?

# Downloaded from cclchapter.com

Vondrakon

 $5*1=5$